## **FFBUILD**

● First, lay out the rough geometry you are after.

Original system Flipped system

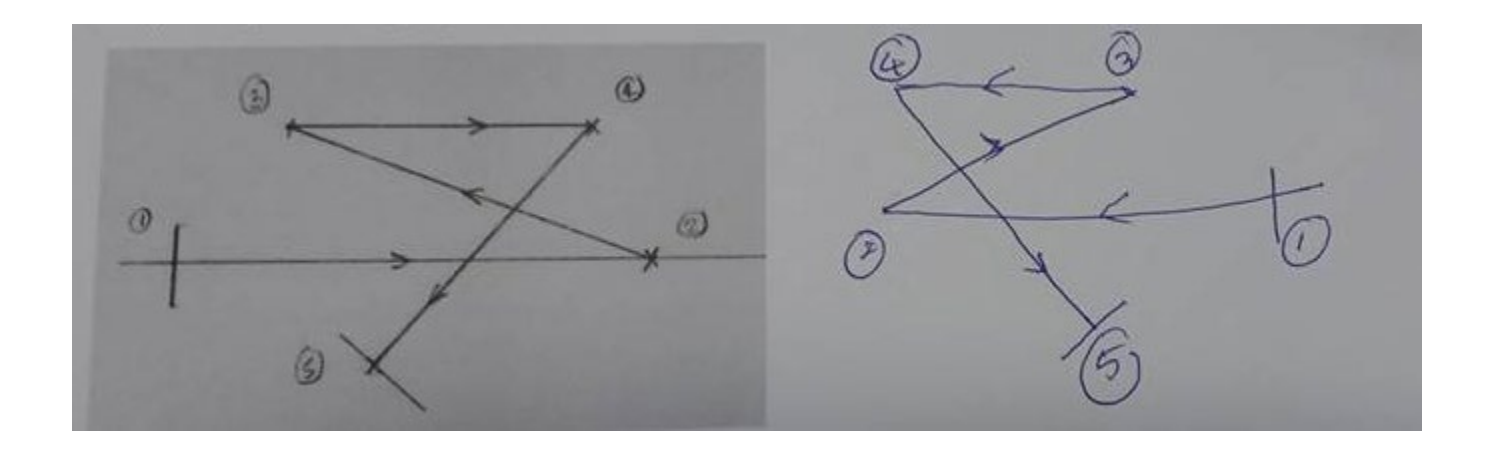

## **Original macro: FFB\_original.MAC**

- Light comes in from the left through surface 1 (default stop), hit mirrors (surfaces 2, 3, and 4), and then go to the image plane (surface 5). The mirrors are assigned as Zernike surface type.
- Run the original FFBUILD macro to lay out the surfaces with flat mirrors. Then run the automatically generated FFBUILD OPT.MAC to optimize the system and replace the flat surfaces with curved surfaces.

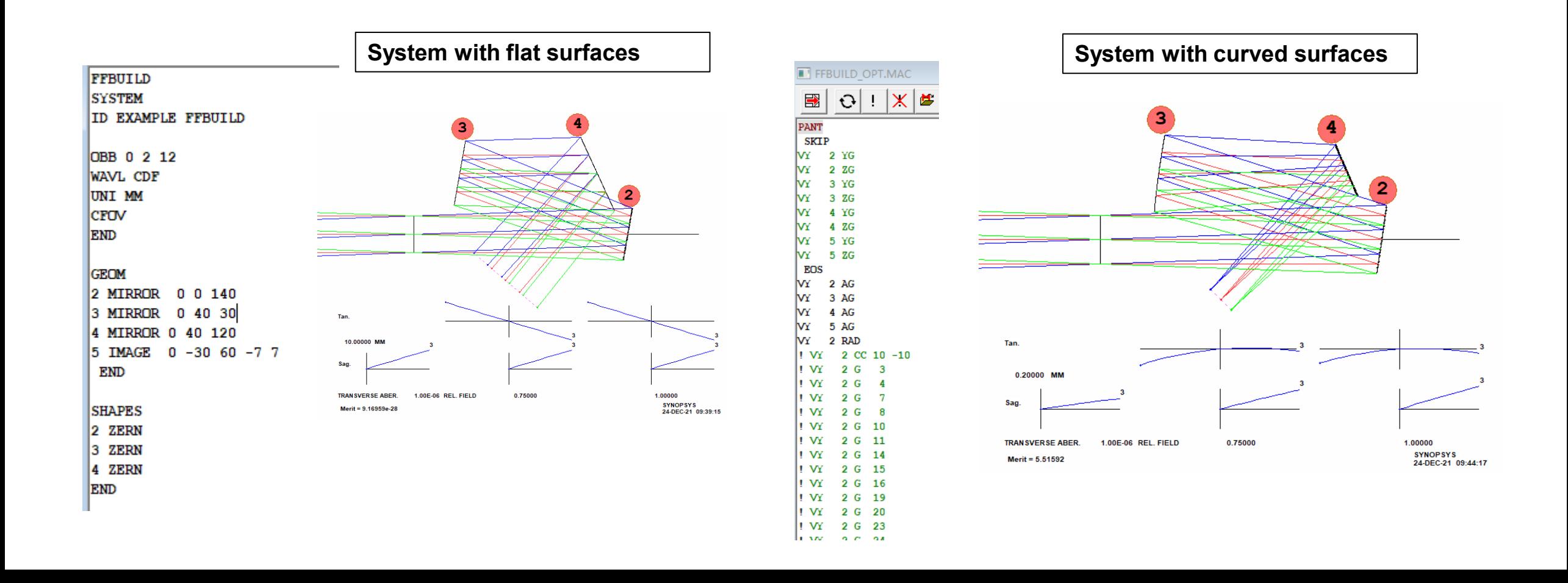

## **Flipped system macro: FFB\_flipped.MAC**

- Add the command LRAYS (Left RAYS) to the original macro as shown below so that the object rays will come in from the right and propagate to the left.
- Change Z coordinates for surfaces 2-5 in the GEOM section as shown below to flip the system.
- As seen in the system shown below, object rays come from right side and finally reach image plane (surface 5) after being reflected by the flat mirrors 2, 3, and 4.

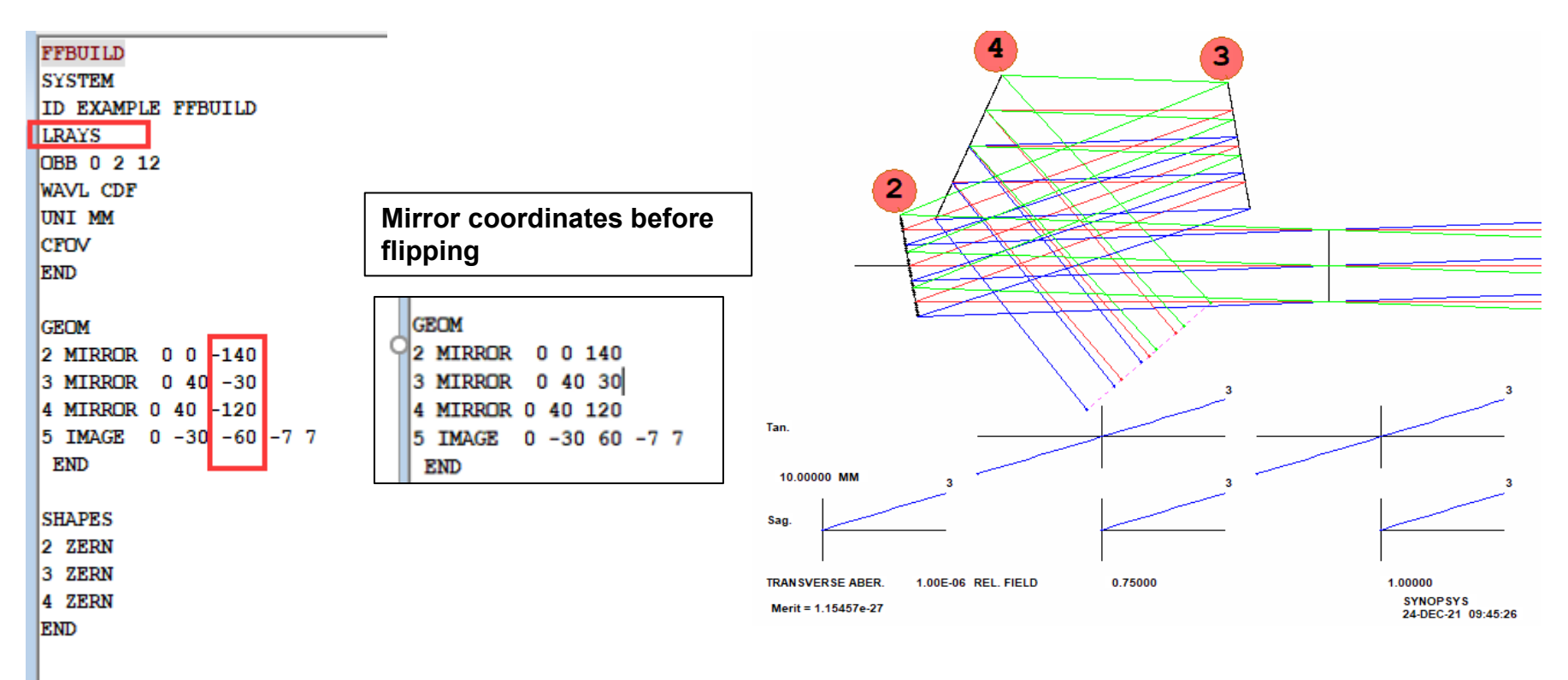

## **Run FFBUILD\_OPT.MAC**

• Then run the automatically generated FFBUILD\_OPT.MAC to optimize the system.

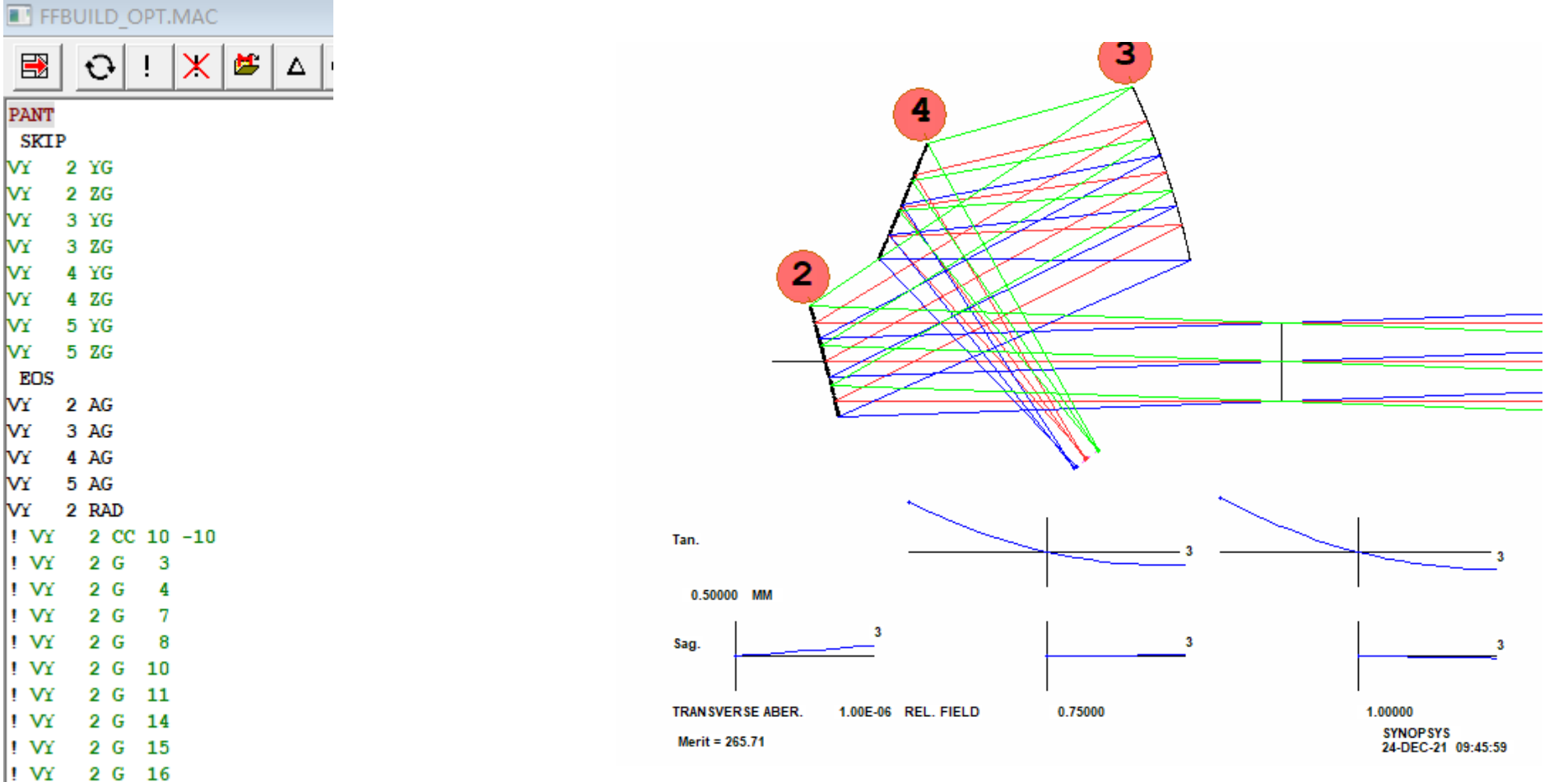

l! W l! VY 2 G 19

 $\mathbf{E}$ 

**PANT** 

lvY.

**V**Y

VY

lvY.

lv۲

VY

VY

VY

VY

VY ! VY

! VY

! VY

! VY

! VY

! VY ! VY

 $!W$ 

l! VY

**EOS** VY

**SKIP** VY